# 3. Die Unterteilung der Grabarten zur Flächenberechnung und die Grabartenanteile

 Die Grabarten müssen untergliedert werden a) nach der Art und Weise der Bestattung b) nach der Bruttograbgröße, die sich im Verlaufe der Zeit je nach Gestaltungsbedingungen verändern kann.

# 3.1 die Grabarten mit Zuordnung der Bruttograbgrößen<sup>1)</sup>

Tabelle 4

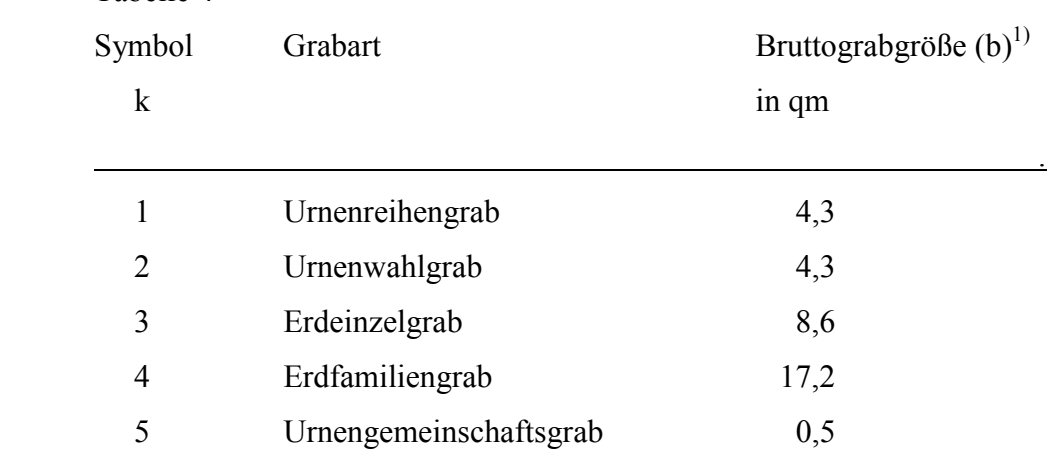

1) Die Ermittlung der Bruttograbgrößen (b) siehe Pkt. 4.2.

## 3.2. Die Grundlagen der Grabartenanteile

Die Anteile je Grabart ( $g^1$  bis  $g^5$ ) wird in % ausgedrückt. Die einzelnen Anteile müssen 100% ergeben.

 Nach Tabelle 2 und 3 und Pkt. 2.2. ergeben sich die Verhältnisse Urnen- zu Erdbestattungen

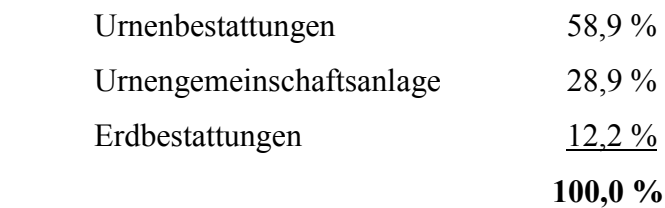

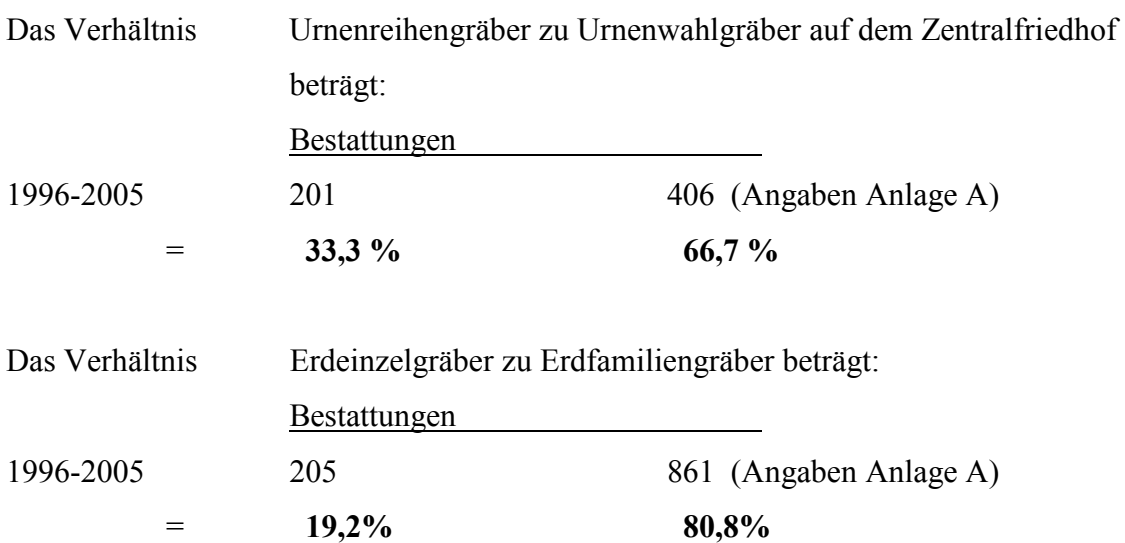

3.3. Die Ermittlung der Grabartenanteile

Es ergeben sich folgende prozentuale Anteile, die für die einzelnen Grabarten bei der Flächenbedarfsberechnung zu berücksichtigen sind (in Tabelle 5)

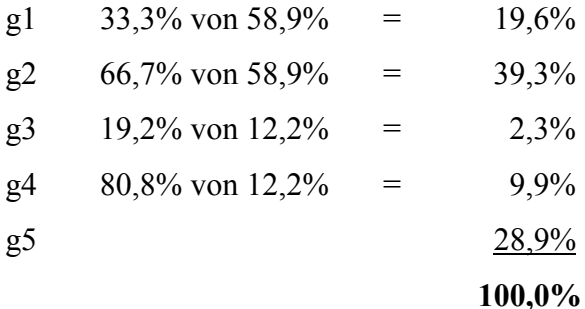

# 4. Die Ermittlung der Bruttograbgrößen

4.1. Definition

Die Bruttograbgröße einer bestimmten Grabart ermittelt sich aus:

Bruttograbgröße (b) = Flächeneinheit Gräberzahl

Als Flächeneinheit dient ein Grabfeld.

4.2. Grundlagen der Ermittlung

k1 Urnenreihengrab

k2 Urnenwahlgrab

Beispielgrabfeld: Zentralfriedhof, 3.GF, Abt. IV-VI

$$
b = \frac{4.450 \text{ qm}}{1.035 \text{ Gräber}} = \text{rd. } 4.3 \text{ qm/Grab}
$$

Erdbestattungsgräber

Beispielgrabfeld: Zentralfriedhof, 3.GF, Abt. VII-IX

k3 Erdeinzelgrab

$$
b = \frac{1.145 \text{ gm}}{133 \text{ Gräber}} = \text{rd. } 8,6 \text{qm/Grab}
$$

k4 Erdfamiliengrab

 $b = 2.340$  qm  $=$  rd. 17,2 qm/Grab 136 Gräber

Grababmessungen als Nettograbfläche sind:

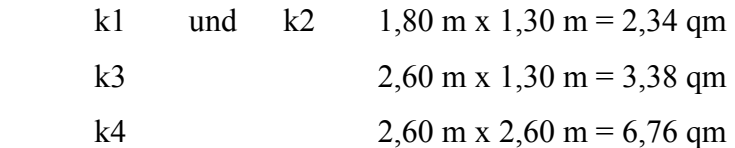

Angaben lt. Friedhofssatzung für die kommunalen Friedhöfe der Stadt Dessau § 15 Abs. (2) § 16 Abs. (2)

### 5. Die Ermittlung der durchschnittlichen Ruhezeiten je Grabart

Die durchschnittliche Ruhezeit (t) ist der Quotient aus dem Durchschnittsalter der Gräber (A) und der Anzahl Gräber (G) und der Anzahl Bestattungen (B)

$$
t = \frac{A \times G}{B}
$$

5.1. Urnenwahlgräber k2

Es wird gerechnet (durchschnittliche Schätzung), dass je 2 Gräber eine zusätzliche Urnenbeisetzung aufnehmen. Das wirkt sich für den jeweiligen Zeitabschnitt von 10 Jahren wie folgt aus:

 $A = 10$  Jahre /  $G = 2 / B = 3$ 

 $t = 10 \times 2 = 6,67$  Jahre (Tabelle 5) 3

### 5.2. Erdwahlgräber k3 und k4

In jedem Familiengrab erfolgt eine weitere Beisetzung einer Urne, so dass ebenfalls in 2 Gräbern 3 Beisetzungen erfolgen. Ein Familiengrab ist ein Doppelgrab.

#### **Bemerkung:**

Die Ermittlung der durchschnittlichen Ruhezeit als reiner Rechenwert ermöglicht es, Mehrfachbelegungen in den Gräbern im Faktor Zeit zu berücksichtigen, was den Flächenbedarf reduziert, da für Beisetzungen in vorhandene Gräber keine Fläche benötigt wird.

5.3. In der Berechnung Tabelle 5 wird von den Umlaufzeiten (Nutzungsfristen) ausgegangen. Die tatsächlichen Ruhezeiten werden in der Regel bei manchen Gräbern höher liegen, da nicht gleich nach Ablauf der Nutzungsfristen neu belegt wird. Bei manchen Gräbern kann sie darunter liegen, wenn nicht die vollen Umlaufzeiten zur entsprechenden Pacht führten. Die Werte sind überprüfbar, indem man in ausgewählten, repräsentativen Grabfeldern das Durchschnittsalter genau ermittelt und die Mehrfachbelegung feststellt.

# 5.4. Bei Reihengräbern

 werden keine Mehrfachbelegungen durchgeführt. Eine Flächenbedarfserhöhung ergibt sich bei nicht sofortiger Wiederbelegung.

### 6. Die Berechnung des Friedhofsflächenbedarfs

Die Friedhofsfläche ist die Summe der Flächen aller kommunalen Friedhöfe.

#### 6.1. Vorbemerkungen

Die kirchlichen Friedhöfe sind nicht mit erfasst. Das sind die Friedhöfe Mosigkau, Törten, Mildensee und Sollnitz sowie die Friedhöfe der neu hinzugekommenen Ortsteile Rodleben und Brambach. Da in Rodleben und Brambach die Bestattungen nur auf kirchlichen Friedhöfen stattfinden, wurden die Einwohnerzahlen dieser Ortsteile nicht in Ansatz gebracht. Die Bestattungsziffer erfasst nicht die Bestattungen auf den kirchlichen Friedhöfen. Deshalb ist die hier zur Berechnung ermittelte Bestattungsziffer (p) nicht identisch mit der Gesamtbestattungsziffer der Stadt Dessau.

### 6.2. Die Berechnung der Belegungsflächen (y)

Die Belegungsflächen sind die Summe der Grabfeldflächen. Sie schließen Erschließungs- und Gestaltungsflächen sowie Grabflächen innerhalb der Grabfelder ein. In Tabelle 5 erfolgt die Berechnung nach der beschriebenen Formel:

k=1  
y = e \* 
$$
\sum
$$
 g (K) \* b (K)\* t (K) \* p \* 10<sup>-1</sup>  
k=5

In Form einer Matrix werden in der Zeitabfolge von 10-Jahres-Perioden die Werte e und p zugeordnet. Die Einteilung in Zeitperioden ermöglicht es, die Veränderungen der Werte im Verlaufe der Zeit zu berücksichtigen. Es verändern sich:

e die Einwohner

p die Bestattungsziffer

t bleibt konstant, solange die Bestattungsgewohnheiten relativ konstant sind. Falls sich die Nutzungsfristen verändern, muss eine Neuaufrechnung vorgenommen werden, indem man die Perioden entsprechend neu anordnet, z.B. verlängert.

 $k = 1$ Zuerst sind die Glieder ∑ mit den Grabarten 1-5  $k = 5$ 

aus den Multiplikationen (g x b x t) zu addieren. Danach ist mit e und p zu multiplizieren und das Ganze durch 10 zu teilen  $(10^{-1})$ .

Die Nutzungsfristen betragen:

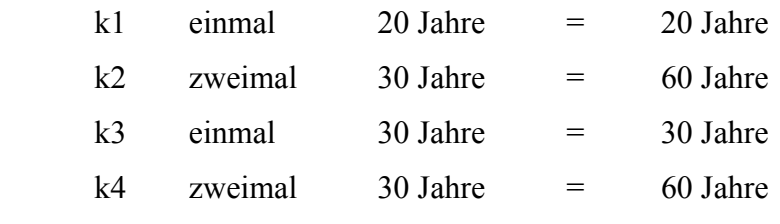

k5 Daueranlage

Diese Zeiten liegen der Ermittlung des Wertes (t) zugrunde, in 10-Jahres-Etappen. Die Berechnung erfasst einen Zeitraum von 60 Jahren. Er ist deshalb gewählt, weil er damit die längsten Umlaufzeiten erfasst.

# 6.3. Die Berechnung der Gesamtfriedhofsfläche

Die Belegungsfläche (y) = 215.241 qm berücksichtigt noch nicht die zu den Freiflächen und Gebäudeflächen  $(F_v)$  gehörigen Flächen. Nach der Flächenzusammenstellung der Friedhöfe ergibt sich ein Verhältnis:

$$
y : Freifläche = 49 : 51
$$

Der Faktor F<sub>v</sub> errechnet sich danach:

 $y = 49\% = 215.241$  qm

$$
= \frac{215.241 \times 51}{40}
$$

 $F_v = 51\% = 224.026$  qm 49

100% = **439.267qm** = Gesamtfriedhofsfläche

Der Faktor F<sub>v</sub> beträgt  $439.267$  qm  $= 2,041$ 215.241 qm

Mit diesem Faktor lassen sich die einzelnen Standorte bezüglich ihres Verhältnisses Belegungsflächen : Freiflächen

überprüfen.

Es wären die Grabfelder flächenmäßig zu erfassen, mit 2,041 zu multiplizieren, so müsste sich eine Gesamtfläche von 439.267 qm ergeben. Bei einer wesentlichen Abweichung wäre eine Korrektur vorzunehmen.

6.4. Die Berechnung des Erweiterungsflächenbedarfs

Der Erweiterungsflächenbedarf beträgt die Differenz aus Flächenbedarf und nutzbarer, vorhandener Friedhofsfläche.

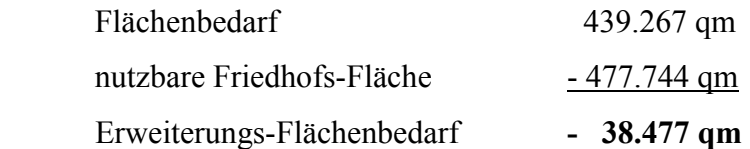

Nach der Berechnung bis zum Jahr 2025 werden ca. 3,85 ha Friedhofsfläche weniger benötigt.